КАРАЧАЕВО-ЧЕРКЕССКАЯ РЕСПУБЛИКАНСКАЯ ГОСУДАРСТВЕННАЯ БЮДЖЕТНАЯ ПРОФЕССИОНАЛЬНАЯ ОБРАЗОВАТЕЛЬНАЯ ОРГАНИЗАЦИЯ «ТЕХНОЛОГИЧЕСКИЙ КОЛЛЕДЖ»

ДИПЛОМНАЯ РАБОТА НА ТЕМУ

# «ПОСТРОЕНИЕ КОРПОРАТИВНЫХ КОМПЬЮТЕРНЫХ СЕТЕЙ НА **БАЗЕ ОС СЕМЕЙСТВА WINDOWS»**

**Выполнил: студент гр. 406 Ермаков Д.В. Принял: преподаватель Коркмазов З.С.**

**г.ȅеркесск 2022**

# **Ȅель работы: ǽроанализировать и выявить возможности построения корпоративных компьютерных сетей на базе ОС семейства Windows.**

#### **ǵадачи работы:**

### **1. ǽроанализировать способы**  построения ККС на базе ОС **Windows.**

#### **2. ǿоздать вариант ǸǸǿ.**

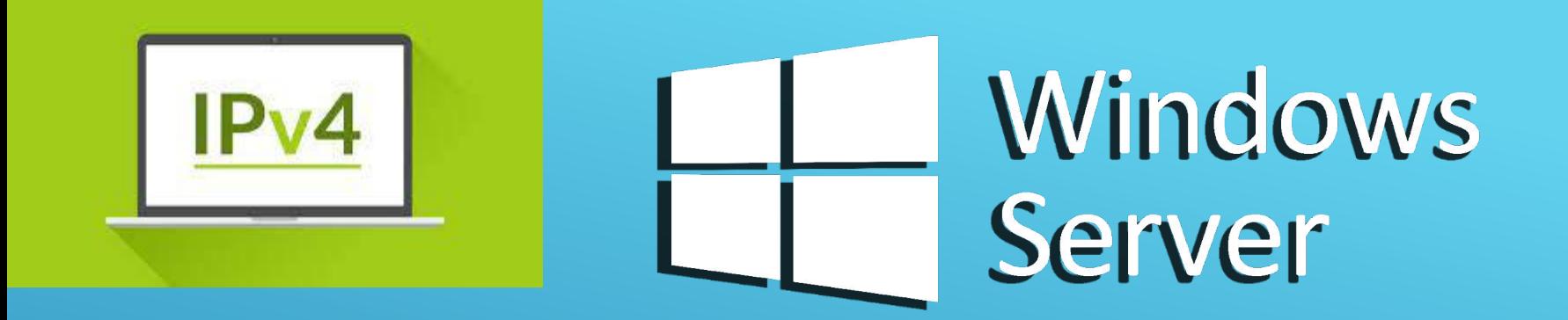

# ГЛАВА 1. ОБЩИЕ СВЕДЕНИЯ И НАЧАЛО ПОСТРОЕНИЯ СЕТИ.

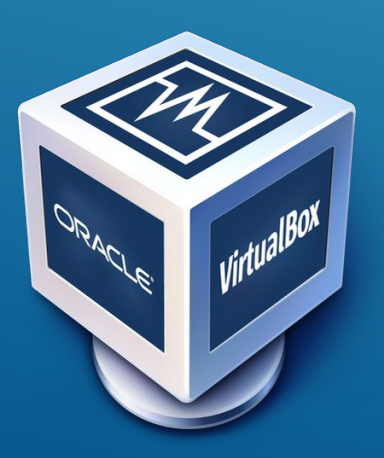

**Windows Server — операционные системы для компьютерных сетей от компании Microsoft.**

**Ǽн обладает существенными недостатками по сравнению с**  Linux-OC.

Построение осуществляется на Windows Server 2008, который **предоставляет достаточный функционал и является довольно ненагруженным.**

**ǽродвинутый функционал не всегда работает на территории**   $P\Phi$ .

Размещен Windows на виртуальной машине. **ǰиртуальная машина — программа, позволяющая эмулировать**  другие операционные системы или/и конфигурации. В данном **случае используется VirtualBox.** 

**ǰнутри уже создаётся подобие сети со своими IP-адреми. IP-адреса бывают «белыми» и «серыми».**

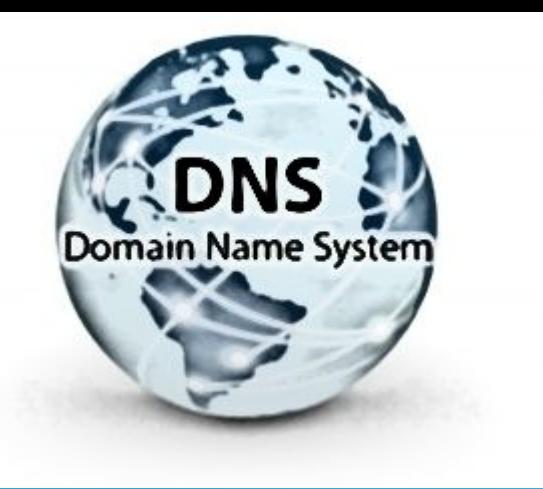

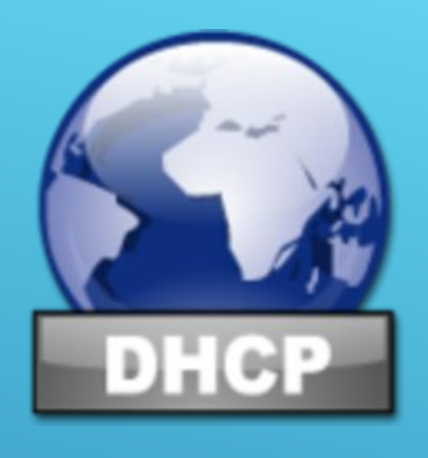

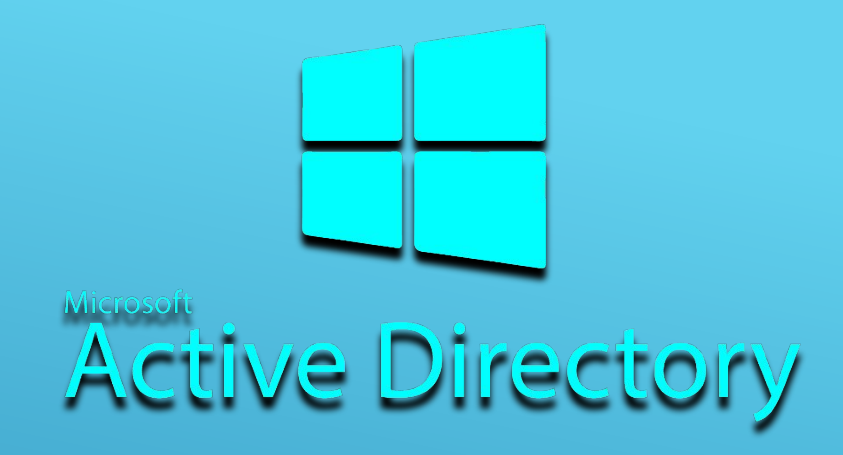

# ГЛАВА 2. DNS, ACTIVE DIRECTORY И **DHCP CEPBEPbI**

DNS-сервер — специализированный компьютер (или группа), который хранит IP-адреса сайтов.

Службы Active Directory (AD) - решение от компании Microsoft позволяющее объединить различные объекты сети (компьютеры, сервера, принтера, различные сервисы) в единую систему.

**DHCP - протокол, позволяющий сетевым устройствам** автоматически получать IP-адрес и другие параметры, необходимые для работы в сети TCP/IP.

Условная схема построения доменов по этим протоколам: «Лес - дерево - домен». Лес - высшая единица. Дерево - структура использующее одно пространство имён.

ГЛАВА 3. ПОДКЛЮЧЕНИЕ ПОЛЬЗОВАТЕЛЕЙ К ДОМЕНУ, ИХ НАСТРОЙКА, ГРУППОВЫЕ ПОЛИТИКИ И ФАЙЛОВЫЕ СЛУЖБЫ Групповые политики — это правила, принятые для устройств, **входящих в домен (на этом возможности не ограничиваются). Ǽни дают не только возможность настроить правила создания учётных записей, но и позволяют создавать на компьютерах домена файлы, папки, ярлыки, заменять их, менять внешний вид операционной системы.** 

**Ȃайловые службы позволят более удобно создавать общие ресурсы, добавлять в папки фильтры файлов и квоты для папок. ǰсё это довольно хорошо настраивается.**